### **Inhaltsverzeichnis**

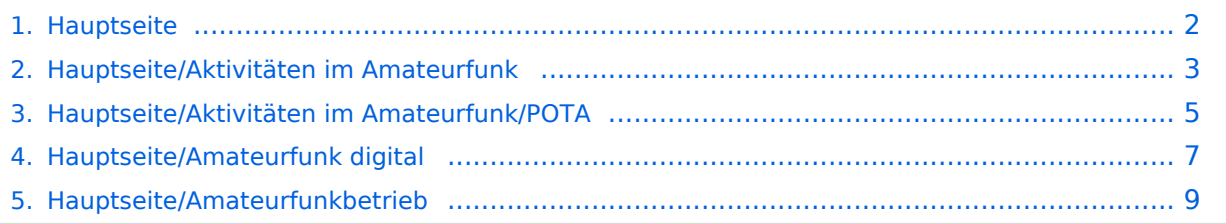

### <span id="page-1-0"></span>**Hauptseite**

Das Inhaltsformat pdf wird vom Inhaltsmodell Wikitext nicht unterstützt.

Zurück zur Seite [Hauptseite.](#page-1-0)

#### <span id="page-2-0"></span>**Quelltext der Seite Hauptseite/Aktivitäten im Amateurfunk**

Sie sind nicht berechtigt, die Seite zu bearbeiten. Gründe:

- Die Aktion, welche Sie beantragt haben, ist auf Benutzer beschränkt, welche einer der Gruppen ["Administratoren](https://wiki.oevsv.at/w/index.php?title=Project:Administratoren&action=view), [Sichter,](https://wiki.oevsv.at/w/index.php?title=Project:Sichter&action=view) [Prüfer"](https://wiki.oevsv.at/w/index.php?title=Project:Pr%C3%BCfer&action=view) angehören.
- Die Aktion, welche Sie beantragt haben, ist auf Benutzer beschränkt, welche der Gruppe "editor" angehören.
- Diese Seite wurde geschützt, um Bearbeitungen sowie andere Aktionen zu verhindern.

<div class="bs-layout-container bs-layout-container-banner"> [[File:Wiki-Hauptseite.png]]</div> {{Box Note|boxtype=warning|Note text= Am Montag, 28. März 2022 steht das ÖVSV-Wiki aufgrund von Wartungsarbeiten zwischen 08:00 - 20:00 Uhr nicht zur Verfügung.}} {{Box Note|boxtype=note|Note text= Hier finden Sie hilfreiche Informationen über die vielfältige Welt des Amateurfunks. Sie können Ihr Wissen und Ihre Erfahrungen auch mit anderen teilen. Es gibt Themen die neu für Sie sind - lernen Sie diese kennen!}} <div class="bs-layout-container bs-contain-3"> <div class="bs-layout-box bs-background-color-secondary"> <div class="bs-layout-box-body"> ==Amateurfunkbetrieb== <small>"'<span class="col-blue-navy" >Interessensgruppen zu Themen des Amateurfunkbetriebes</span>"'</small> [[:category:Antennen|Antennen]] <br/>br> <small>Antennenformen und portable Antennen<br/>>br></small> [[:category:ATV|ATV]]<br/> <small>Amateurfunk Television<br></small> [[:category:EMV|EMV]]<br> <small>Elektromagnetische Verträglichkeit (EMV) <br></small> [[:category:Erde-Mond-Erde]Erde-Mond-Erde]]<br><small>Der Mond als Reflektor<br></small> [[:category:Kurzwelle|Kurzwelle]]<br><small>Kurzwelle<br></small> [[:category:Meteor-Scatter|Meteor-Scatter|]<br> <small>Meteoriten als Reflektor<br></small> [[:category:Mikrowelle|Mikrowelle]] <br>>> <small>Frequenzen größer 1 GHz<br/>kbr></small> [[:category:Morsen|Morsen]]<br/>kbr>>>> <small>Morsen (CW) <br></small> [[:category:NOTFUNK|Notfunk]]<br><small>Amateurfunk rettet Leben<br></small> [[:category: Pager|Pager]]<br> <small>Amateurfunk Kurznachrichten Infosystem<br></small> [[:category:Relaisfunkstellen und Baken|Relaisfunkstelle und Baken]]<br> <small>Technische Informationen über automatische Funkstationen<br>>
intell>
[[:category:Satellitenfunk|Satellitenfunk]]<br>
<small>Amateurfunksatelitten<br>
</a>
</a>
dentionen<br>
tending<br/>
tending Satelliten <br/>
tending Satelliten <br/>
tending Satelliten <br/>
te /small> [[:category:UKW Frequenzbereiche|UKW]]<br> <small>Amateurfunk Frequenzbereiche 30 MHz - 1 GHz<br></small> </div> </div> <div class="bs-layout-box bs-background-color-secondary"> <div class="bslayout-box-body"> ==Amateurfunk digital== <small>"'<span class="col-blue-navy">Interessensgruppen zu digitalen Amateurfunkbereichen</span>"'</small> [[:category:APRS|APRS]]<br><small>Automatic Paket Reporting System<br/>kbr></small>[[:category:C4FM|CF4M]]<br><small>Digitale Übertragung für Daten und Sprache<br/>small> [[:category:Digitale Betriebsarten|Digitale Betriebsarten]]<br ><small>Funk mit dem Computer<br></small> [[:category:Digitaler Backbone|Digitaler Backbone]]<br ><small>Schnelle Daten quer durch Österreich (HAMNET)<br></small> [[:category:D-Star|D-Star]]<br> <small>Digitale Spachübertragung (FDMA)<br></small> [[:category:DMR|DMR]]<br> <small>Digitale Spachübertragung und mehr (TDMA)<br>< /small> [[:category:Echolink|Echolink]]<br> <small>Weltweite</small> <small>Sprachübertragung<br></small> [[:category:MeshCom|MeshCom]]<br> <small>Textnachrichten<br></small> [[:category:HAM-IoT|HAM-IoT]] <br> <small>APRS und Telemetrie über LORA<br></small> [[:category:Packet-Radio und I-Gate|Packet-Radio und I-Gate]]<br> <small>Datenübertragung im Amateurfunk<br></small> [[:category:Remote Stationen|Remote Stationen]]<br><small>Fernbediente Amateurfunkstationen<br/>htionsofficially [[:category: SDR|SDR]|<br/>>br> <small>Software Defined Radio und HPSDR<br/>chr></small> [[:category:Tetra|Tetra]|<br/>chr> <small>Digitaler Bündelfunk<br></small> [[:category:WINLINK|WINLINK]]<br> <small>E-Mail via Funk weltweit<br></small></div> </div> <div class="bs-layout-box bs-background-color-secondary"> <div class="bslayout-box-body"> ==Aktivitäten im Amateurfunk== <small>"'<span class="col-blue-navy">Interessensgruppen zu Aktivitäten im Amateurfunk</span>"'</small> [[:category:Contest|Contest]]<br> <small>Funkwettbewerbe<br></small> [[:category:Diplome und QSL Karten|Diplome und QSL Karten]]<br/>thin the small of the small of the small of the small of the small<br/>small of the small of the small of the small of the <small>Leistungsbestätigung für den Funkamateur<br></small> [[:category:Selbstbau|Selbstbau]]<br> <small>Mit dem Lötkolben zum Erfolg<br></small> [[:category:SOTA|SOTA]]<br> <small>Summits On The Air - Bergwandern & Amateurfunk</small><br> [[:category:POTA|POTA]]<br> <small>Parks On The Air - Parks & Amateurfunk</small> <br />> /></div> </div> </div> \_\_NOSTASH\_\_\_\_\_NODISCUSSION\_\_\_\_HIDETITLE

Die folgende Vorlage wird auf dieser Seite verwendet:

[Vorlage:Box Note](https://wiki.oevsv.at/wiki/Vorlage:Box_Note) [\(Quelltext anzeigen\)](https://wiki.oevsv.at/w/index.php?title=Vorlage:Box_Note&action=edit) (schreibgeschützt)

Zurück zur Seite [Hauptseite/Aktivitäten im Amateurfunk.](#page-2-0)

#### <span id="page-4-0"></span>**Quelltext der Seite Hauptseite/Aktivitäten im Amateurfunk /POTA**

Sie sind nicht berechtigt, die Seite zu bearbeiten. Gründe:

- Die Aktion, welche Sie beantragt haben, ist auf Benutzer beschränkt, welche einer der Gruppen ["Administratoren](https://wiki.oevsv.at/w/index.php?title=Project:Administratoren&action=view), [Sichter,](https://wiki.oevsv.at/w/index.php?title=Project:Sichter&action=view) [Prüfer"](https://wiki.oevsv.at/w/index.php?title=Project:Pr%C3%BCfer&action=view) angehören.
- Die Aktion, welche Sie beantragt haben, ist auf Benutzer beschränkt, welche der Gruppe "editor" angehören.

<div class="bs-layout-container bs-layout-container-banner"> [[File:Wiki-Hauptseite.png]]</div> {{Box Note|boxtype=warning|Note text= Am Montag, 28. März 2022 steht das ÖVSV-Wiki aufgrund von Wartungsarbeiten zwischen 08:00 - 20:00 Uhr nicht zur Verfügung.}} {{Box Note|boxtype=note|Note text= Hier finden Sie hilfreiche Informationen über die vielfältige Welt des Amateurfunks. Sie können Ihr Wissen und Ihre Erfahrungen auch mit anderen teilen. Es gibt Themen die neu für Sie sind - lernen Sie diese kennen!}} <div class="bs-layout-container bs-contain-3"> <div class="bs-layout-box bs-background-color-secondary"> <div class="bs-layout-box-body"> ==Amateurfunkbetrieb== <small>"'<span class="col-blue-navy" >Interessensgruppen zu Themen des Amateurfunkbetriebes</span>"'</small> [[:category:Antennen|Antennen]] <br/>br> <small>Antennenformen und portable Antennen<br/>>br></small> [[:category:ATV|ATV]]<br/> <small>Amateurfunk Television<br></small> [[:category:EMV|EMV]]<br> <small>Elektromagnetische Verträglichkeit (EMV) <br></small> [[:category:Erde-Mond-Erde]Erde-Mond-Erde]]<br><small>Der Mond als Reflektor<br></small> [[:category:Kurzwelle|Kurzwelle]]<br> <small>Kurzwelle<br></small> [[:category:Meteor-Scatter|Meteor-Scatter|]<br> <small>Meteoriten als Reflektor<br></small> [[:category:Mikrowelle|Mikrowelle]] <br>>> <small>Frequenzen größer 1 GHz<br/>kbr></small> [[:category:Morsen|Morsen]]<br/>kbr>>>> <small>Morsen (CW) <br></small> [[:category:NOTFUNK|Notfunk]]<br><small>Amateurfunk rettet Leben<br></small> [[:category: Pager|Pager]]<br> <small>Amateurfunk Kurznachrichten Infosystem<br></small> [[:category:Relaisfunkstellen und Baken|Relaisfunkstelle und Baken]]<br> <small>Technische Informationen über automatische Funkstationen<br>>
intell>
[[:category:Satellitenfunk|Satellitenfunk]]<br>
<small>Amateurfunksatelitten<br>
</a>
</a>
dentionen<br>
tending<br/>
tending Satelliten <br/>
tending Satelliten <br/>
tending Satelliten <br/>
te /small> [[:category:UKW Frequenzbereiche|UKW]]<br> <small>Amateurfunk Frequenzbereiche 30 MHz - 1 GHz<br></small> </div> </div> <div class="bs-layout-box bs-background-color-secondary"> <div class="bslayout-box-body"> ==Amateurfunk digital== <small>"'<span class="col-blue-navy">Interessensgruppen zu digitalen Amateurfunkbereichen</span>'''</small> [[:category:APRS|APRS]]<br> <small>Automatic Paket Reporting System<br/>kbr></small>[[:category:C4FM|CF4M]]<br><small>Digitale Übertragung für Daten und Sprache<br/>small> [[:category:Digitale Betriebsarten|Digitale Betriebsarten]]<br ><small>Funk mit dem Computer<br></small> [[:category:Digitaler Backbone|Digitaler Backbone]]<br ><small>Schnelle Daten quer durch Österreich (HAMNET)<br></small> [[:category:D-Star|D-Star]]<br> <small>Digitale Spachübertragung (FDMA)<br></small> [[:category:DMR|DMR]]<br> <small>Digitale Spachübertragung und mehr (TDMA)<br>< /small> [[:category:Echolink|Echolink]]<br> <small>Weltweite</small> <small>Sprachübertragung<br></small> [[:category:MeshCom|MeshCom]]<br> <small>Textnachrichten<br></small> [[:category:HAM-IoT|HAM-IoT]] <br> <small>APRS und Telemetrie über LORA<br></small> [[:category:Packet-Radio und I-Gate|Packet-Radio und I-Gate]]<br> <small>Datenübertragung im Amateurfunk<br></small> [[:category:Remote Stationen|Remote Stationen]]<br><small>Fernbediente Amateurfunkstationen<br/>htionsofficially [[:category: SDR|SDR]|<br/>>br> <small>Software Defined Radio und HPSDR<br/>chr></small> [[:category:Tetra|Tetra]|<br/>chr> <small>Digitaler Bündelfunk<br></small> [[:category:WINLINK|WINLINK]]<br> <small>E-Mail via Funk weltweit<br></small></div> </div> <div class="bs-layout-box bs-background-color-secondary"> <div class="bslayout-box-body"> ==Aktivitäten im Amateurfunk== <small>"'<span class="col-blue-navy">Interessensgruppen zu Aktivitäten im Amateurfunk</span>"'</small> [[:category:Contest|Contest]]<br/></br> <small>Funkwettbewerbe<br></small> [[:category:Diplome und QSL Karten|Diplome und QSL Karten]]<br/>thindrenal cases of  $\alpha$ . <small>Leistungsbestätigung für den Funkamateur<br></small> [[:category:Selbstbau|Selbstbau]]<br> <small>Mit dem Lötkolben zum Erfolg<br></small> [[:category:SOTA|SOTA]]<br> <small>Summits On The Air - Bergwandern & Amateurfunk</small><br/>>br> [[:category:POTA|POTA]]<br/>kill>Parks On The Air - Parks & Amateurfunk</small> <br />> /></div> </div> </div> \_\_NOSTASH\_\_\_\_\_NODISCUSSION\_\_\_\_HIDETITLE

Zurück zur Seite [Hauptseite/Aktivitäten im Amateurfunk/POTA.](#page-4-0)

#### <span id="page-6-0"></span>**Quelltext der Seite Hauptseite/Amateurfunk digital**

Sie sind nicht berechtigt, die Seite zu bearbeiten. Gründe:

- Die Aktion, welche Sie beantragt haben, ist auf Benutzer beschränkt, welche einer der Gruppen ["Administratoren](https://wiki.oevsv.at/w/index.php?title=Project:Administratoren&action=view), [Sichter,](https://wiki.oevsv.at/w/index.php?title=Project:Sichter&action=view) [Prüfer"](https://wiki.oevsv.at/w/index.php?title=Project:Pr%C3%BCfer&action=view) angehören.
- Die Aktion, welche Sie beantragt haben, ist auf Benutzer beschränkt, welche der Gruppe "editor" angehören.
- Diese Seite wurde geschützt, um Bearbeitungen sowie andere Aktionen zu verhindern.

<div class="bs-layout-container bs-layout-container-banner"> [[File:Wiki-Hauptseite.png]]</div> {{Box Note|boxtype=warning|Note text= Am Montag, 28. März 2022 steht das ÖVSV-Wiki aufgrund von Wartungsarbeiten zwischen 08:00 - 20:00 Uhr nicht zur Verfügung.}} {{Box Note|boxtype=note|Note text= Hier finden Sie hilfreiche Informationen über die vielfältige Welt des Amateurfunks. Sie können Ihr Wissen und Ihre Erfahrungen auch mit anderen teilen. Es gibt Themen die neu für Sie sind - lernen Sie diese kennen!}} <div class="bs-layout-container bs-contain-3"> <div class="bs-layout-box bs-background-color-secondary"> <div class="bs-layout-box-body"> ==Amateurfunkbetrieb== <small>"'<span class="col-blue-navy" >Interessensgruppen zu Themen des Amateurfunkbetriebes</span>"'</small> [[:category:Antennen|Antennen]] <br/>br> <small>Antennenformen und portable Antennen<br/>>br></small> [[:category:ATV|ATV]]<br/> <small>Amateurfunk Television<br></small> [[:category:EMV|EMV]]<br> <small>Elektromagnetische Verträglichkeit (EMV) <br></small> [[:category:Erde-Mond-Erde]Erde-Mond-Erde]]<br><small>Der Mond als Reflektor<br></small> [[:category:Kurzwelle|Kurzwelle]]<br><small>Kurzwelle<br></small> [[:category:Meteor-Scatter|Meteor-Scatter|]<br> <small>Meteoriten als Reflektor<br></small> [[:category:Mikrowelle|Mikrowelle]] <br>>> <small>Frequenzen größer 1 GHz<br/>kbr></small> [[:category:Morsen|Morsen]]<br/>kbr>>>> <small>Morsen (CW) <br></small> [[:category:NOTFUNK|Notfunk]]<br><small>Amateurfunk rettet Leben<br></small> [[:category: Pager|Pager]]<br> <small>Amateurfunk Kurznachrichten Infosystem<br></small> [[:category:Relaisfunkstellen und Baken|Relaisfunkstelle und Baken]]<br> <small>Technische Informationen über automatische Funkstationen<br>>
intell>
[[:category:Satellitenfunk|Satellitenfunk]]<br>
<small>Amateurfunksatelitten<br>
</a>
</a>
dentionen<br>
tending<br/>
tending Satelliten <br/>
tending Satelliten <br/>
tending Satelliten <br/>
te /small> [[:category:UKW Frequenzbereiche|UKW]]<br> <small>Amateurfunk Frequenzbereiche 30 MHz - 1 GHz<br></small> </div> </div> <div class="bs-layout-box bs-background-color-secondary"> <div class="bslayout-box-body"> ==Amateurfunk digital== <small>"'<span class="col-blue-navy">Interessensgruppen zu digitalen Amateurfunkbereichen</span>'''</small> [[:category:APRS|APRS]]<br> <small>Automatic Paket Reporting System<br/>kbr></small>[[:category:C4FM|CF4M]]<br><small>Digitale Übertragung für Daten und Sprache<br/>hysismall> [[:category:Digitale Betriebsarten|Digitale Betriebsarten]]<br/>khildrown mit dem Computer<br></small> [[:category:Digitaler Backbone|Digitaler Backbone]]<br ><small>Schnelle Daten quer durch Österreich (HAMNET)<br></small> [[:category:D-Star|D-Star]]<br> <small>Digitale Spachübertragung (FDMA)<br></small> [[:category:DMR|DMR]]<br> <small>Digitale Spachübertragung und mehr (TDMA)<br>< /small> [[:category:Echolink|Echolink]]<br> <small>Weltweite</small> <small>Sprachübertragung<br></small> [[:category:MeshCom|MeshCom]]<br> <small>Textnachrichten<br></small> [[:category:HAM-IoT|HAM-IoT]] <br> <small>APRS und Telemetrie über LORA<br></small> [[:category:Packet-Radio und I-Gate|Packet-Radio und I-Gate]]<br> <small>Datenübertragung im Amateurfunk<br></small> [[:category:Remote Stationen|Remote Stationen]]<br><small>Fernbediente Amateurfunkstationen<br/>htionsofficially [[:category: SDR|SDR]|<br/>>br> <small>Software Defined Radio und HPSDR<br/>chr></small> [[:category:Tetra|Tetra]|<br/>chr> <small>Digitaler Bündelfunk<br></small> [[:category:WINLINK|WINLINK]]<br> <small>E-Mail via Funk weltweit<br></small></div> </div> <div class="bs-layout-box bs-background-color-secondary"> <div class="bslayout-box-body"> ==Aktivitäten im Amateurfunk== <small>"'<span class="col-blue-navy">Interessensgruppen zu Aktivitäten im Amateurfunk</span>"'</small> [[:category:Contest|Contest]]<br> <small>Funkwettbewerbe<br></small> [[:category:Diplome und QSL Karten|Diplome und QSL Karten]]<br/>thin the small of the small of the small of the small of the small<br/>small of the small of the small of the small of the <small>Leistungsbestätigung für den Funkamateur<br></small> [[:category:Selbstbau|Selbstbau]]<br> <small>Mit dem Lötkolben zum Erfolg<br></small> [[:category:SOTA|SOTA]]<br> <small>Summits On The Air - Bergwandern & Amateurfunk</small><br> [[:category:POTA|POTA]]<br> <small>Parks On The Air - Parks & Amateurfunk</small> <br />> /></div> </div> </div> \_\_NOSTASH\_\_\_\_\_NODISCUSSION\_\_\_\_HIDETITLE

Die folgende Vorlage wird auf dieser Seite verwendet:

[Vorlage:Box Note](https://wiki.oevsv.at/wiki/Vorlage:Box_Note) [\(Quelltext anzeigen\)](https://wiki.oevsv.at/w/index.php?title=Vorlage:Box_Note&action=edit) (schreibgeschützt)

Zurück zur Seite [Hauptseite/Amateurfunk digital.](#page-6-0)

### <span id="page-8-0"></span>**Quelltext der Seite Hauptseite/Amateurfunkbetrieb**

Sie sind nicht berechtigt, die Seite zu bearbeiten. Gründe:

- Die Aktion, welche Sie beantragt haben, ist auf Benutzer beschränkt, welche einer der Gruppen ["Administratoren](https://wiki.oevsv.at/w/index.php?title=Project:Administratoren&action=view), [Sichter,](https://wiki.oevsv.at/w/index.php?title=Project:Sichter&action=view) [Prüfer"](https://wiki.oevsv.at/w/index.php?title=Project:Pr%C3%BCfer&action=view) angehören.
- Die Aktion, welche Sie beantragt haben, ist auf Benutzer beschränkt, welche der Gruppe "editor" angehören.
- Diese Seite wurde geschützt, um Bearbeitungen sowie andere Aktionen zu verhindern.

<div class="bs-layout-container bs-layout-container-banner"> [[File:Wiki-Hauptseite.png]]</div> {{Box Note|boxtype=warning|Note text= Am Montag, 28. März 2022 steht das ÖVSV-Wiki aufgrund von Wartungsarbeiten zwischen 08:00 - 20:00 Uhr nicht zur Verfügung.}} {{Box Note|boxtype=note|Note text= Hier finden Sie hilfreiche Informationen über die vielfältige Welt des Amateurfunks. Sie können Ihr Wissen und Ihre Erfahrungen auch mit anderen teilen. Es gibt Themen die neu für Sie sind - lernen Sie diese kennen!}} <div class="bs-layout-container bs-contain-3"> <div class="bs-layout-box bs-background-color-secondary"> <div class="bs-layout-box-body"> ==Amateurfunkbetrieb== <small>"'<span class="col-blue-navy" >Interessensgruppen zu Themen des Amateurfunkbetriebes</span>"'</small> [[:category:Antennen|Antennen]] <br/>br> <small>Antennenformen und portable Antennen<br/>>br></small> [[:category:ATV|ATV]]<br/> <small>Amateurfunk Television<br></small> [[:category:EMV|EMV]]<br> <small>Elektromagnetische Verträglichkeit (EMV) <br></small> [[:category:Erde-Mond-Erde]Erde-Mond-Erde]]<br><small>Der Mond als Reflektor<br></small> [[:category:Kurzwelle|Kurzwelle]|<br><small>Kurzwelle<br></small> [[:category:Meteor-Scatter|Meteor-Scatter|]<br> <small>Meteoriten als Reflektor<br></small> [[:category:Mikrowelle|Mikrowelle]] <br>>> <small>Frequenzen größer 1 GHz<br/>kbr></small> [[:category:Morsen|Morsen]]<br/>kbr>>>> <small>Morsen (CW) <br></small> [[:category:NOTFUNK|Notfunk]]<br><small>Amateurfunk rettet Leben<br></small> [[:category: Pager|Pager||<br>>>
<>
small>Amateurfunk Kurznachrichten Infosystem<br >
</>
</>
</>
</>
</>
<//>
<<//>
<<//>
<<//>
<<//>
<<//>
<<//>
<<//>
<<//>
<<//>
<<//>
<<//>
<<//>
<<//>
<<//>
<<//>
<<//>
<<//>
<<//>
<<//>
<<//>
<<// und Baken|Relaisfunkstelle und Baken]]<br> <small>Technische Informationen über automatische Funkstationen<br>>
intell>
[[:category:Satellitenfunk|Satellitenfunk]]<br>
<small>Amateurfunksatelitten<br>
</a>
</a>
dentionen<br>
tending<br/>
tending Satelliten <br/>
tending Satelliten <br/>
tending Satelliten <br/>
te /small> [[:category:UKW Frequenzbereiche|UKW]]<br> <small>Amateurfunk Frequenzbereiche 30 MHz - 1 GHz<br></small> </div> </div> <div class="bs-layout-box bs-background-color-secondary"> <div class="bslayout-box-body"> ==Amateurfunk digital== <small>"'<span class="col-blue-navy">Interessensgruppen zu digitalen Amateurfunkbereichen</span>'''</small> [[:category:APRS|APRS]]<br> <small>Automatic Paket Reporting System<br/>kbr></small>[[:category:C4FM|CF4M]]<br><small>Digitale Übertragung für Daten und Sprache<br/>hysismall> [[:category:Digitale Betriebsarten|Digitale Betriebsarten]]<br/>khildrown mit dem Computer<br></small> [[:category:Digitaler Backbone|Digitaler Backbone]]<br ><small>Schnelle Daten quer durch Österreich (HAMNET)<br></small> [[:category:D-Star|D-Star]]<br> <small>Digitale Spachübertragung (FDMA)<br></small> [[:category:DMR|DMR]]<br> <small>Digitale Spachübertragung und mehr (TDMA)<br>< /small> [[:category:Echolink|Echolink]]<br> <small>Weltweite</small> <small>Sprachübertragung<br></small> [[:category:MeshCom|MeshCom]]<br> <small>Textnachrichten<br></small> [[:category:HAM-IoT|HAM-IoT]] <br> <small>APRS und Telemetrie über LORA<br></small> [[:category:Packet-Radio und I-Gate|Packet-Radio und I-Gate]]<br> <small>Datenübertragung im Amateurfunk<br></small> [[:category:Remote Stationen|Remote Stationen]]<br><small>Fernbediente Amateurfunkstationen<br/>htionsofficially [[:category: SDR|SDR]|<br/>>br> <small>Software Defined Radio und HPSDR<br/>chr></small> [[:category:Tetra|Tetra]|<br/>chr> <small>Digitaler Bündelfunk<br></small> [[:category:WINLINK|WINLINK]]<br> <small>E-Mail via Funk weltweit<br></small></div> </div> <div class="bs-layout-box bs-background-color-secondary"> <div class="bslayout-box-body"> ==Aktivitäten im Amateurfunk== <small>"'<span class="col-blue-navy">Interessensgruppen zu Aktivitäten im Amateurfunk</span>"'</small> [[:category:Contest|Contest]]<br> <small>Funkwettbewerbe<br></small> [[:category:Diplome und QSL Karten|Diplome und QSL Karten]]<br/>thin the small of the small of the small of the small of the small<br/>small of the small of the small of the small of the <small>Leistungsbestätigung für den Funkamateur<br></small> [[:category:Selbstbau|Selbstbau]]<br> <small>Mit dem Lötkolben zum Erfolg<br></small> [[:category:SOTA|SOTA]]<br> <small>Summits On The Air - Bergwandern & Amateurfunk</small><br> [[:category:POTA|POTA]]<br> <small>Parks On The Air - Parks & Amateurfunk</small> <br />> /></div> </div> </div> \_\_NOSTASH\_\_\_\_\_NODISCUSSION\_\_\_\_HIDETITLE

Die folgende Vorlage wird auf dieser Seite verwendet:

[Vorlage:Box Note](https://wiki.oevsv.at/wiki/Vorlage:Box_Note) [\(Quelltext anzeigen\)](https://wiki.oevsv.at/w/index.php?title=Vorlage:Box_Note&action=edit) (schreibgeschützt)

Zurück zur Seite [Hauptseite/Amateurfunkbetrieb](#page-8-0).